#### **ПРОТОКОЛ № 11029/2023**

# **проведения совместных испытаний МФУ TORUS Terioprint LP 1050 MF-2Rи операционной системы специального назначения «Astra Linux Special Edition» РУСБ.10015-01 (очередное обновление 1.7)**

г.Москва 30.01.2023

1 Предмет испытаний

1.1 В настоящем протоколе зафиксирован факт проведения 30.01.2023 совместных испытаний МФУ TORUS Terioprint LP 1050 MF-2R (далее — Устройство) и операционной системы специального назначения «Astra Linux Special Edition» РУСБ.10015-01 (очередное обновление 1.7) (далее — Astra Linux SE 1.7.0), разработанной ООО «РусБИТех-Астра», включая Astra Linux SE 1.7.0 с установленным оперативным обновлением безопасности БЮЛЛЕТЕНЬ № 2022-1110SE17 (далее — Astra Linux SE 1.7.3).

2 Объект испытаний

2.1 На испытания было предоставлено Устройство в следующей комплектации: Устройство, кабель питания, картридж.

3 Ход испытаний

3.1 В ходе совместных испытаний были проведены проверки корректности функционирования Устройства под управлением Astra Linux SE 1.7.0 и Astra Linux SE 1.7.3 в объеме проверок, указанных в Приложениях 1 и 2. Проверки осуществлялись с использованием эксплуатационной документации Устройства.

3.2 Для проверки работоспособности следующих узлов было дополнительно установлено программное обеспечение (далее — ПО), указанное в Таблице 1.

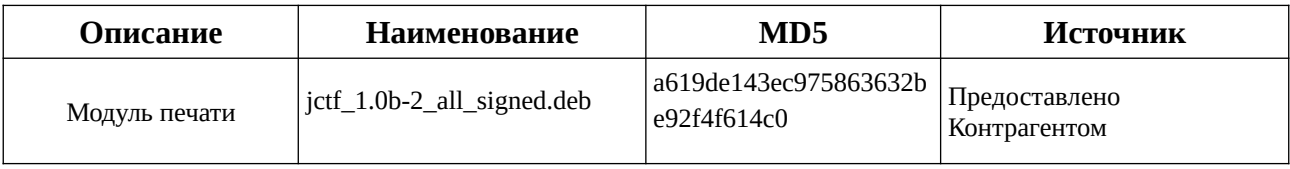

Таблица 1 — перечень дополнительно установленного ПО.

3.3 Ход испытаний описан в Приложении 3

4 Результаты испытаний

4.1 Установлено что Устройство под управлением Astra Linux SE 1.7.0 функционирует КОРРЕКТНО.

4.2 Установлено что Устройство под управлением Astra Linux SE 1.7.3 функционирует КОРРЕКТНО.

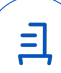

5 Вывод

Устройство под управлением операционной системы специального назначения «Astra Linux Special Edition» РУСБ.10015-01 (очередное обновление 1.7) корректно работает и функционирует, принимая во внимание информацию содержащуюся в разделе 4 и Приложении 3.

6 Состав рабочей группы и подписи сторон

Данный Протокол составлен участниками рабочей группы:

Проканюк Д. С. — руководитель сектора отдела тестирования на совместимость департамента развития технологического сотрудничества ДВиС ООО «РусБИТех-Астра»;

Пахомов Г. Д. — инженер отдела тестирования на совместимость департамента развития технологического сотрудничества ДВиС ООО «РусБИТех-Астра».

#### ООО «РусБИТех-Астра»

руководитель сектора отдела тестирования на совместимость департамента развития технологического сотрудничества ДВиС ООО «РусБИТех-Астра»;

(должность)

Проканюк Д. С.

(подпись) (фамилия, инициалы)

«\_\_\_\_» \_\_\_\_\_\_\_\_\_\_\_\_\_\_\_\_\_\_\_\_\_ 20\_\_\_\_ года

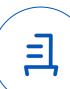

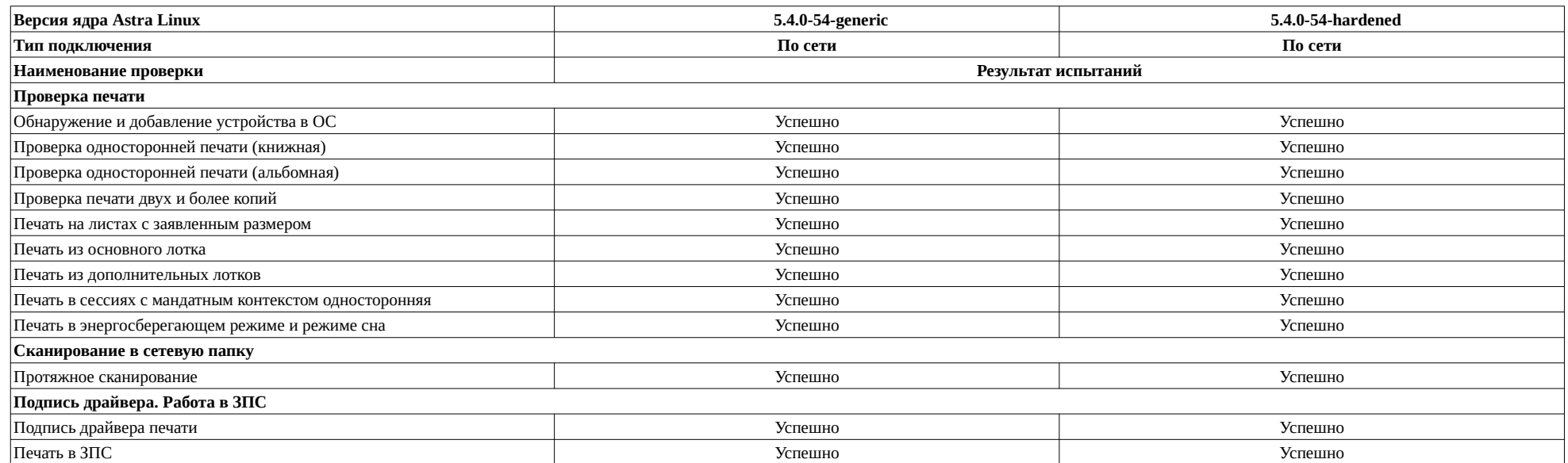

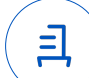

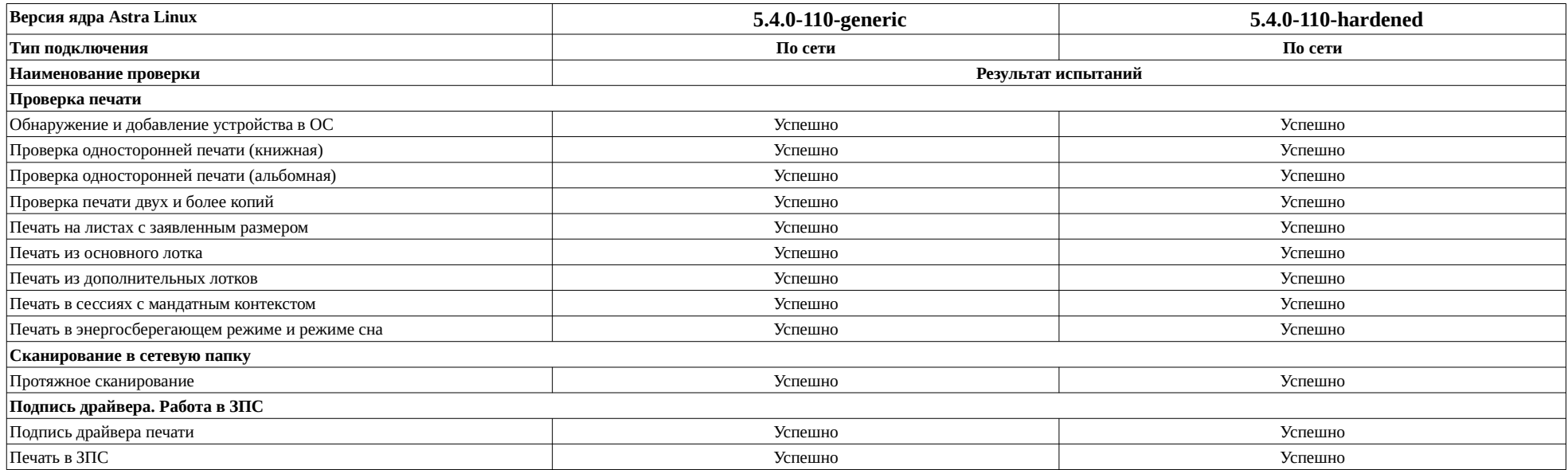

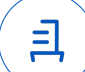

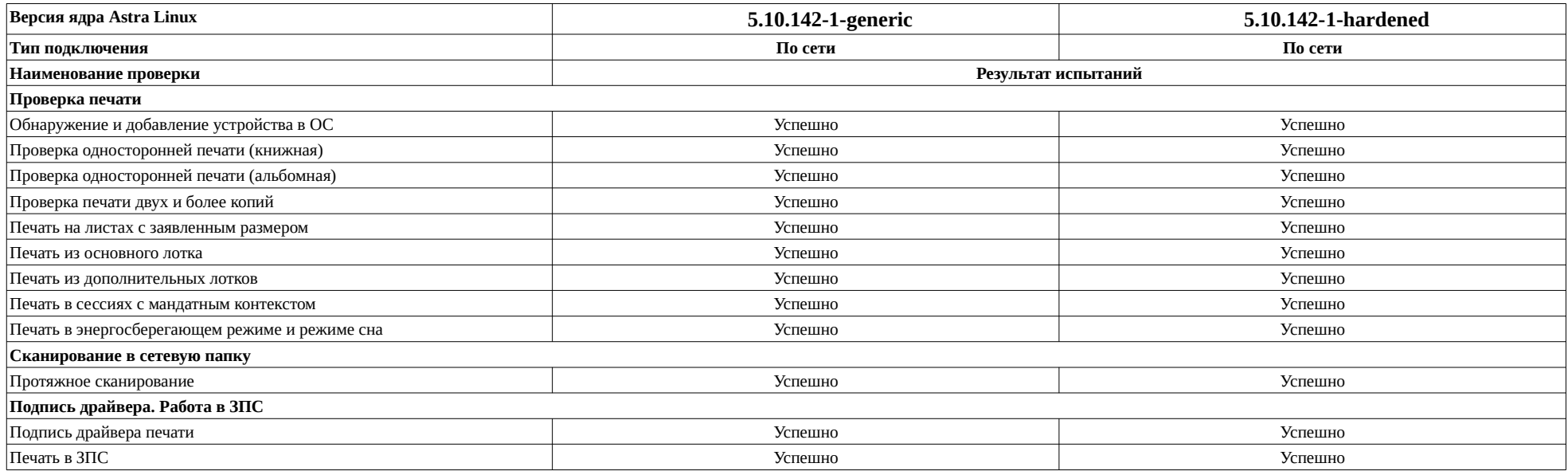

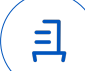

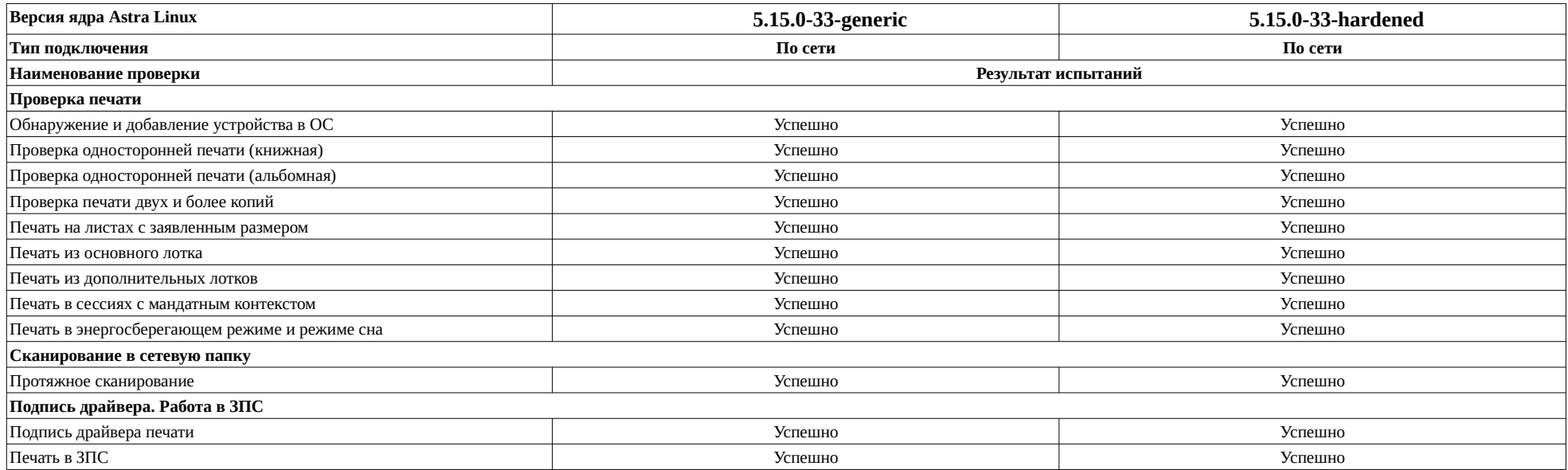

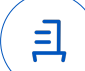

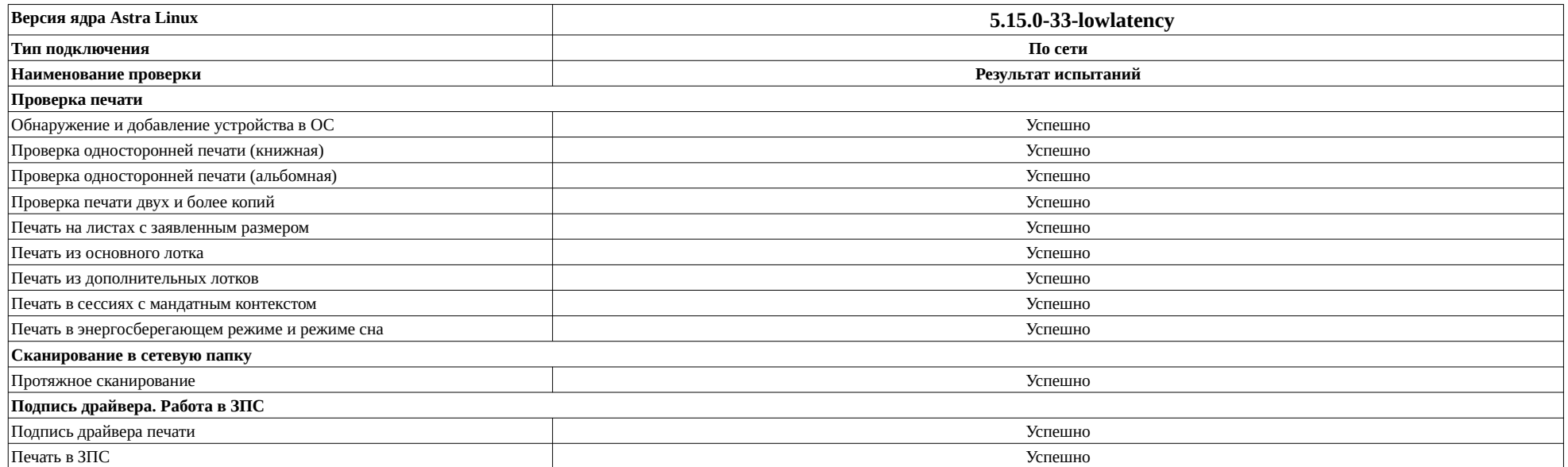

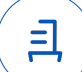

#### **Описание хода проведения испытаний**

1 Ход испытаний

1.1 Ввиду технических характеристик МФУ «TORUS Terioprint LP 1050 MF-2R» - Устройство работает только в режиме сканирования в сетевую папку.

2 Установка дополнительного ПО

2.1 Для корректной работы драйвера необходимо подключение «Диска со средствами разработчика».

2.2 Для установки драйвера модуля сканирования, указан в Таблице 1, необходимо выполнить последовательно следующие команды:

#sudo dpkg -i jctf\_1.0b-2\_all\_signed.deb

#sudo apt install —fix-broken

#sudo dpkg -i jctf\_1.0b-2\_all\_signed.deb

틘

#### **Перечень использованных сокращений**

Astra Linux SE 1.7.0 — операционной системы специального назначения «Astra Linux Special Edition» РУСБ.10015-01 (очередное обновление 1.7);

Astra Linux SE 1.7.3 — Astra Linux SE 1.7.0 с установленным оперативным обновлением БЮЛЛЕТЕНЬ № 2022-1100SE17;

USB-A — последовательный интерфейс для подключения периферийных устройств к вычислительной технике

ДВиС – дивизион внедрения и сопровождения;

ПО — программное обеспечение;

Устройство — МФУ TORUS Terioprint LP 1050 MF-2R.

Идентификатор документа 824ea033-23aa-47fe-b878-442d0e2b4816

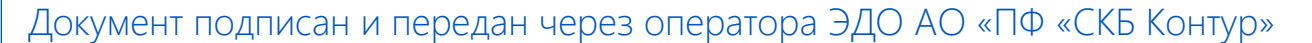

Владелец сертификата: организация, сотрудник

действия Сертификат: серийный номер, период Дата и время подписания

Подписи отправителя: <sup>©</sup> Проканюк Дмитрий Сергеевич

с 25.11.2022 10:56 по 25.11.2023 10:56 GMT+03:00

03.02.2023 17:55 GMT+03:00 Подпись соответствует файлу документа

彐